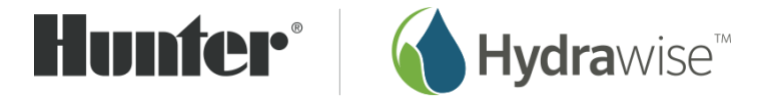

# Hydrawise REST API – Version 1.5

# Introduction

The Hydrawise API is a RESTful implementation over HTTPS. Each Hydrawise account can be configured with an API key to allow integration with third-party applications through a centralised URI location.

All zones are identified by a unique ID – this ID is used to modify zone watering schedules, including running a zone, stopping a zone and suspending a zone for a period of time.

Full status information on all zones associated with an account can also be queried.

Note: Hunter does not provide technical support for users of our API. Customers that wish to access our API should use suitable qualified software developers with experience with API usage.

Note: Hunter may depreciate parts of the API at any time. Depreciated fields will be marked as depreciated in the documentation and may be removed without notice.

Note: Your usage of this API is subject to your acceptance of Hunter's Terms and Conditions and Privacy Policy which is available on the Hunter Industries website. This API is not suitable for commercial applications and is for personal use only. Customers wishing to use an API for commercial use should enquire about access to our oAuth API vi[a support@hydrawise.com.](mailto:support@hydrawise.com)

# Getting an API Key

API keys can be obtained from your Hydrawise account under My Account -> Generate API Key.

# Rate Limiting

Access to this API is rate limited. The **statusschedule.php** request has a field called **nextpoll** that indicates when the next API query should be made. Queries over this rate may be rejected with an HTTP 429 status code.

## API Restrictions

Note that this API has the following restrictions:

- 1. Requests for controller status can only be made for real controllers in an account (ie. the controller configuration must have a serial number attached to it)
- 2. You are unable to request status for any controllers that do not belong to your account

## API Location

https://api.hydrawise.com/api/v1/

## Actions

#### statusschedule.php

Returns watering schedules for controllers

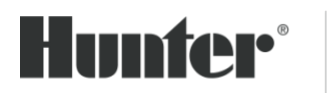

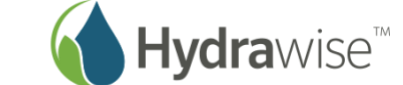

## Parameters

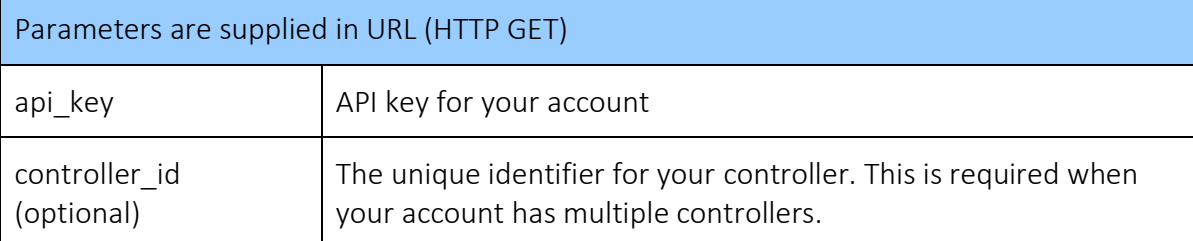

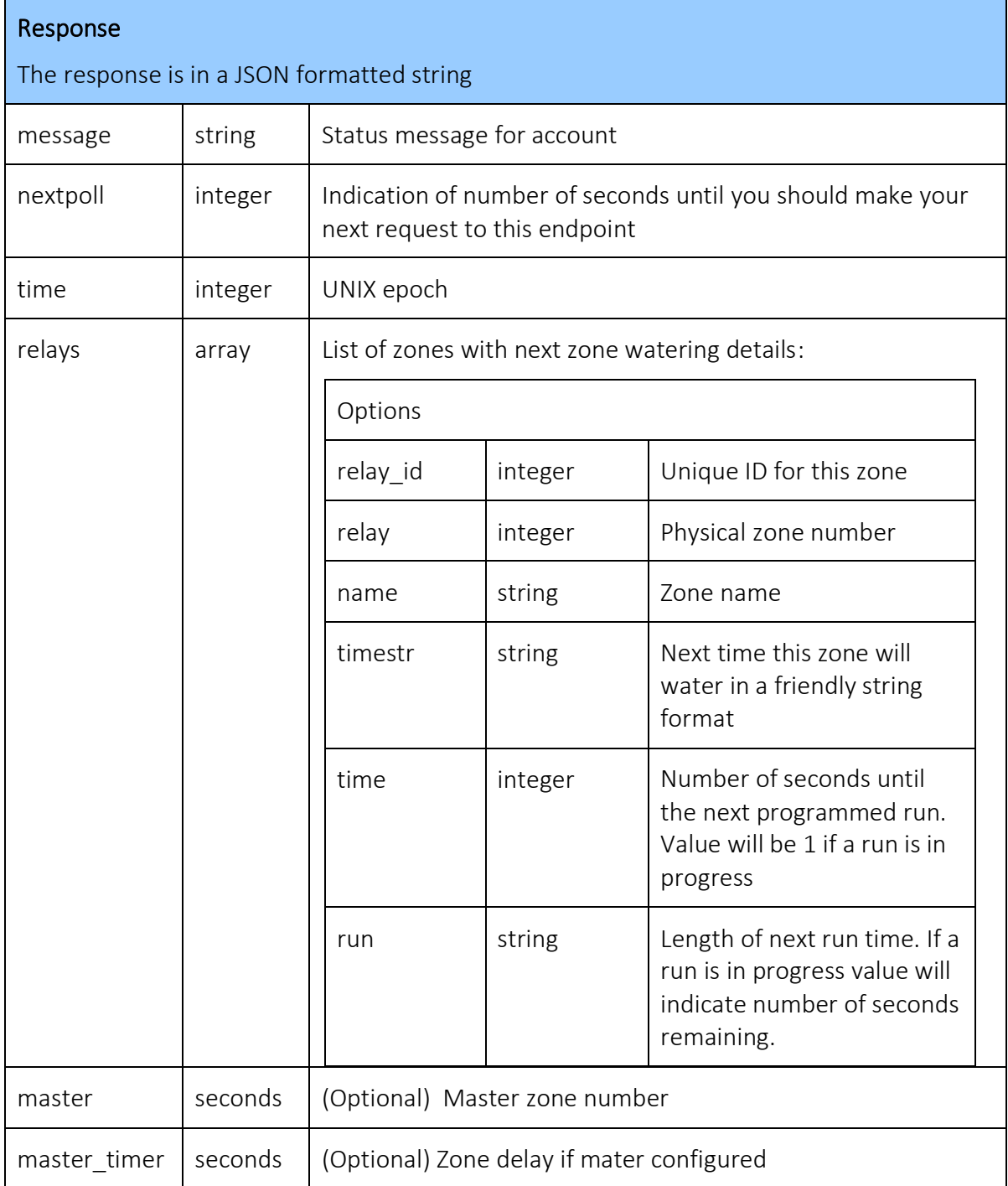

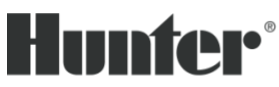

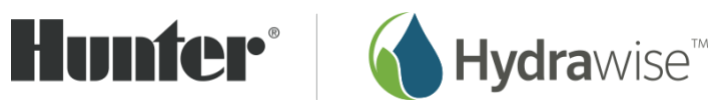

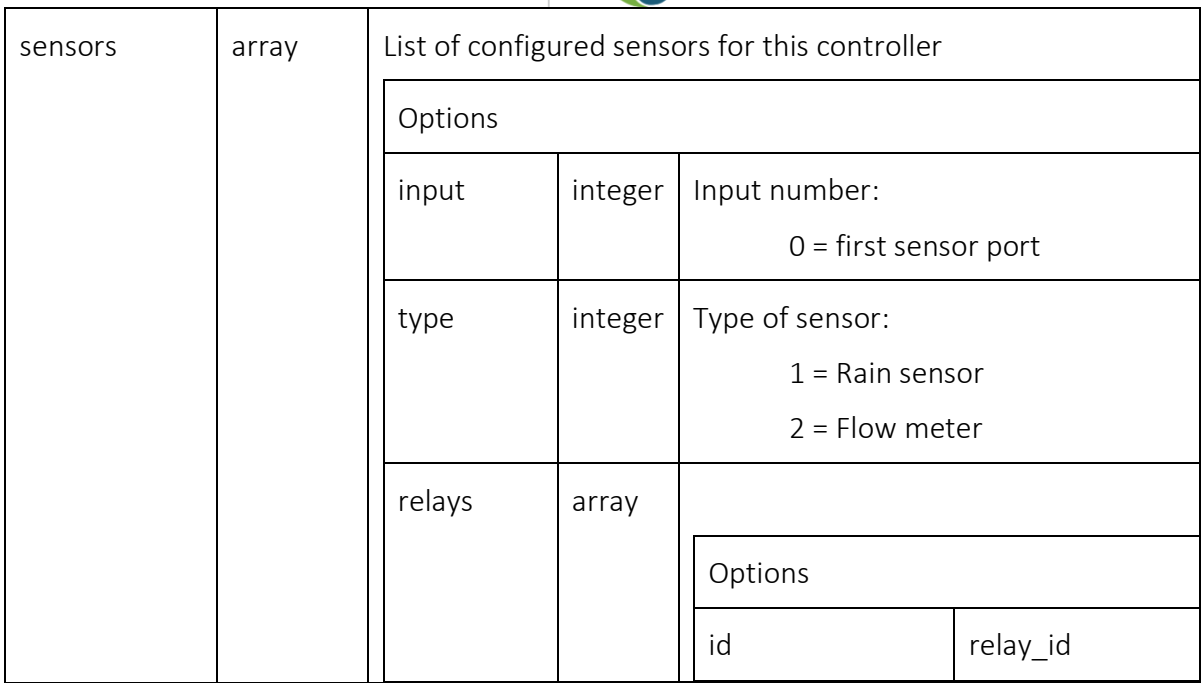

## customerdetails.php

Returns details on all controllers associated with customer's account.

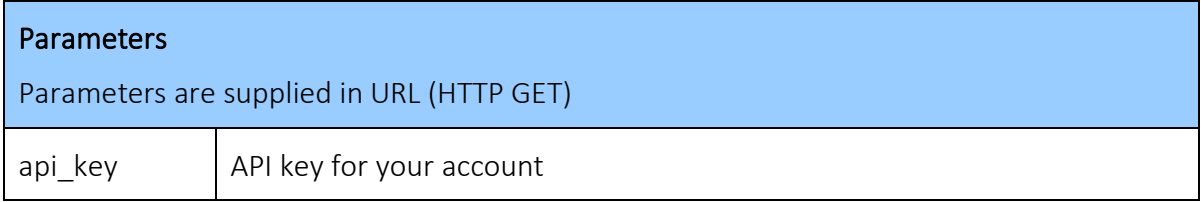

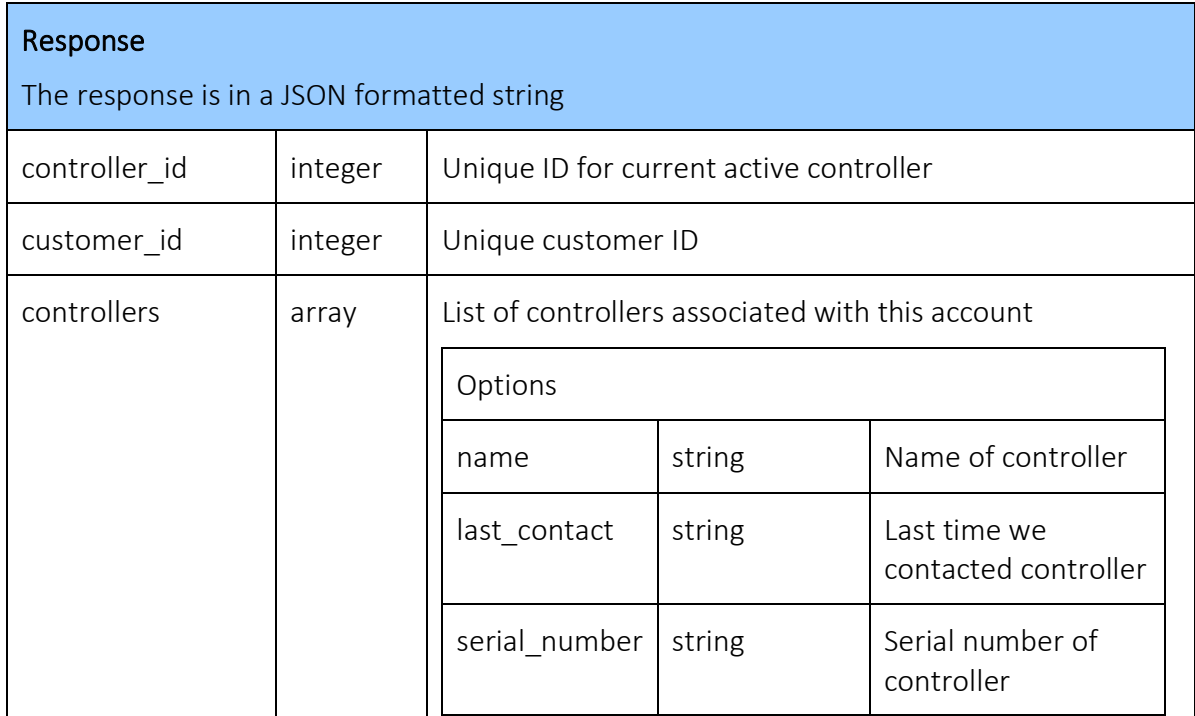

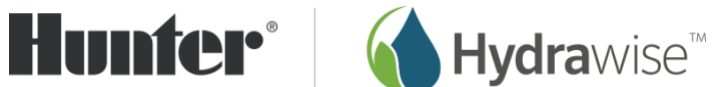

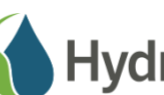

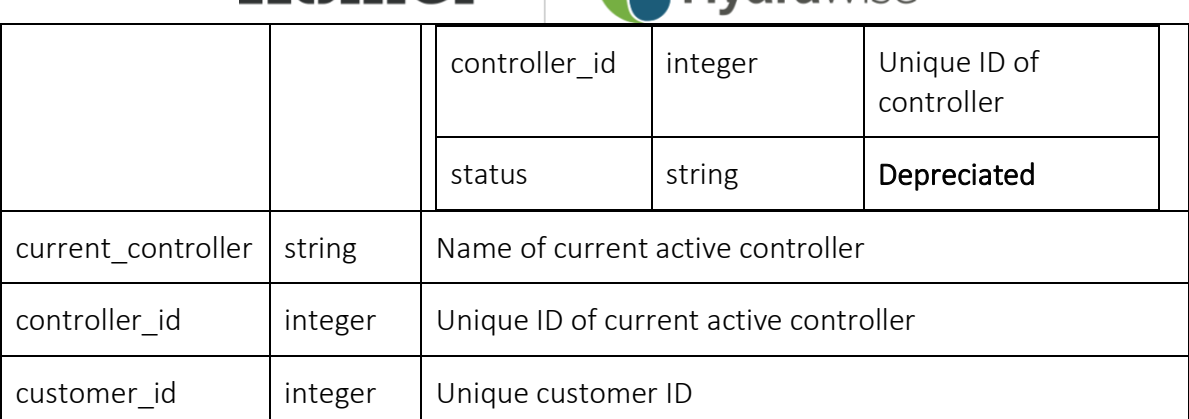

## setzone.php

Manual change zone status. User can request zone to run now, cancel currently running zone, or suspend zones for a custom period of time.

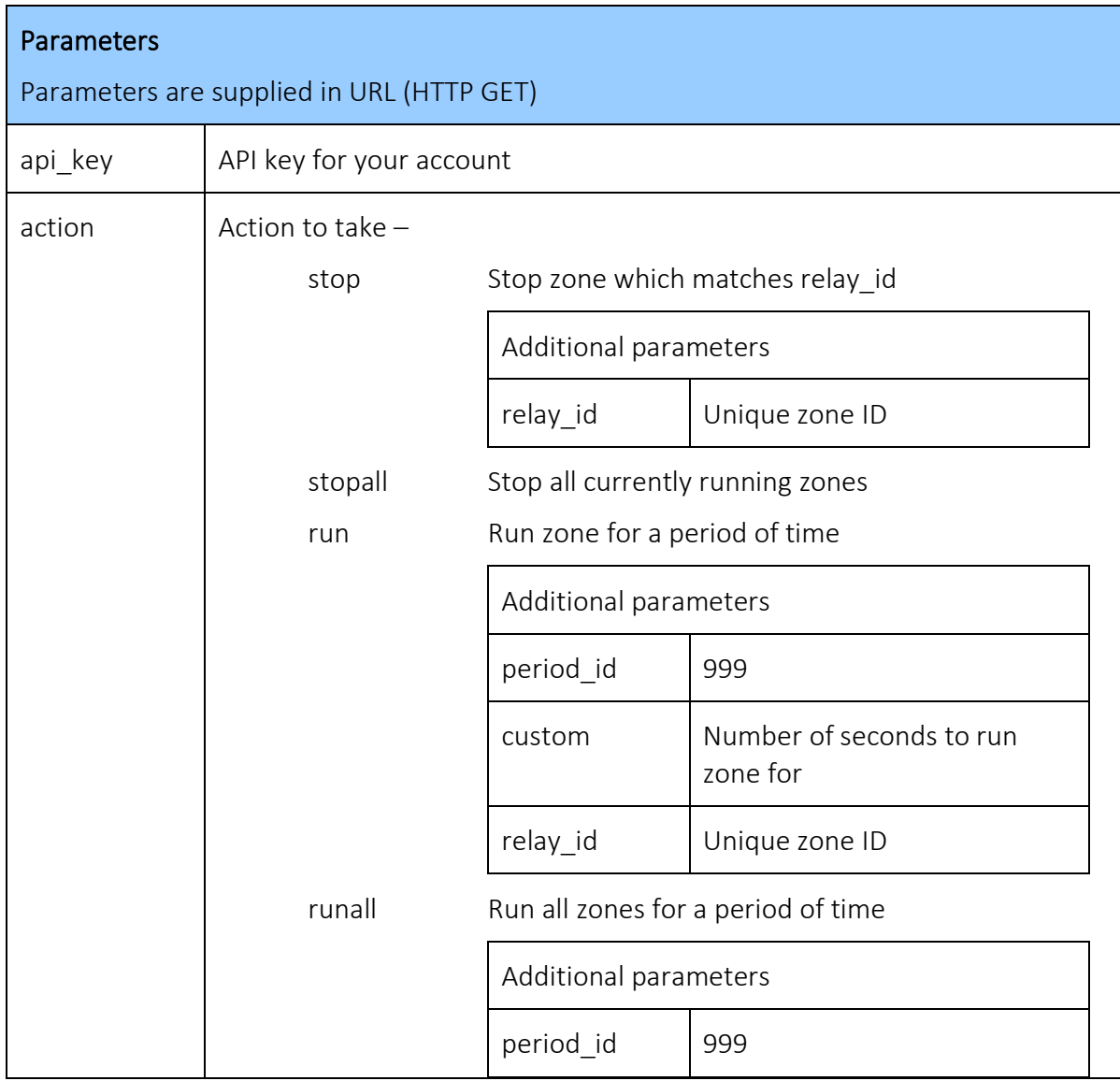

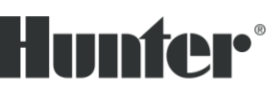

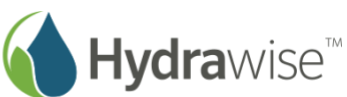

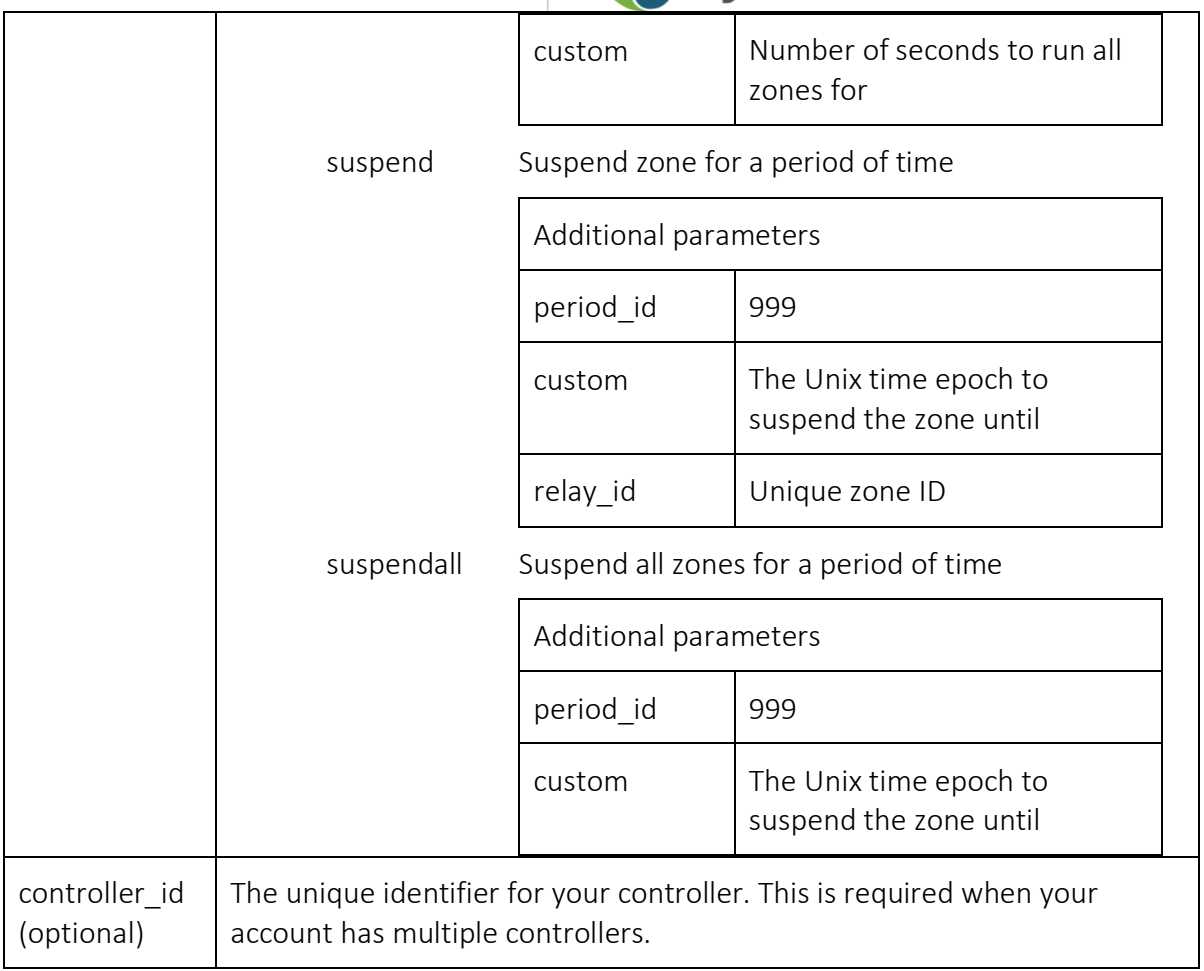

![](_page_4_Picture_148.jpeg)

# Example usage

## Querying controller configuration:

This query provides controller information including, zone names, zone id (relay\_id), next run times and sensor information. Note that controller\_id parameter may be required if your account has multiple controllers.

[https://api.hydrawise.com/api/v1/statusschedule.php?api\\_key=<Your API Key>](https://api.hydrawise.com/api/v1/statusschedule.php?api_key=%3cYour%20API%20Key%3e)

Sample Response:

![](_page_5_Picture_0.jpeg)

![](_page_5_Picture_1.jpeg)

```
{
   "time": 1582158396,
   "nextpoll": 60,
   "message": "",
   "simRelays": 1,
   "options": 1,
   "stupdate": 0,
   "expanders": [],
   "sensors": [],
   "relays": [
     {
       "relay_id": 41771,
       "time": 45204,
       "type": 1,
       "run": 120,
       "relay": 1,
       "name": "Zone 1 VSS",
       "period": 259200,
       "timestr": "00:00"
     },
     {
       "relay_id": 5,
       "time": 45324,
       "type": 2,
       "run": 660,
       "relay": 4,
       "name": "Daily",
       "period": 259200,
       "timestr": "00:02"
     }
   ]
}
```
#### Querying all controllers in your account:

This query provides a list of controllers in your account and their status.

[https://api.hydrawise.com/api/v1/customerdetails.php?api\\_key=<Your](https://api.hydrawise.com/api/v1/customerdetails.php?api_key=%3cYour) API Key> Sample Response:

```
{
   "controller_id": 432423432,
   "customer_id": 4342334,
   "current_controller": "My Controller",
   "controllers": [
     {
       "name": "My Controller",
       "last_contact": 1685384004,
       "serial_number": "959693992",
       "controller_id": 432423432,
       "status": "Unknown"
     }
   ]
}
```
#### Starting a zone for 30 seconds:

The **relay** id in the example below can be found in the **statusschedule.php** request shown above.

![](_page_6_Picture_0.jpeg)

![](_page_6_Picture_1.jpeg)

[https://api.hydrawise.com/api/v1/setzone.php?action=run&api\\_key=<Your API](https://api.hydrawise.com/api/v1/setzone.php?action=run&api_key=%3cYour%20API%20Key%3e&period_id=999&relay_id=5&custom=30)  [Key>&period\\_id=999&relay\\_id=5&custom=30](https://api.hydrawise.com/api/v1/setzone.php?action=run&api_key=%3cYour%20API%20Key%3e&period_id=999&relay_id=5&custom=30)

Sample Response:

```
{
   "message": "Starting zones Daily. Daily to run now.",
  "message_type": "info"
}
```